## **Eclipse Pricing System**

## **INSTALLATION INSTRUCTIONS**

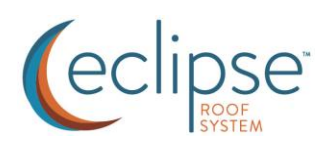

This application was developed by Lester Building Systems, LLC to serve as an ordering tool to purchase Eclipse Roof System products from Lester Buildings. It contains part prices as well as a system for quoting and submitting orders.

The application is only supported on Windows installations (Windows 8.1 or higher). The order files that it generates are submitted to Lester Buildings via email. The application uses server **smtp.gmail.com** along **port 587** to transfer the order files. Aside from these order emails, it generates no other internet traffic.

The current version of the application can be downloaded from:

<http://www.eclipseroofsystem.com/download>

Click on the blue "Installer Package" button to download. This button will redirect to DropBox.com to download a file named **setupECPP.exe**. Follow the DropBox instructions to download the file.

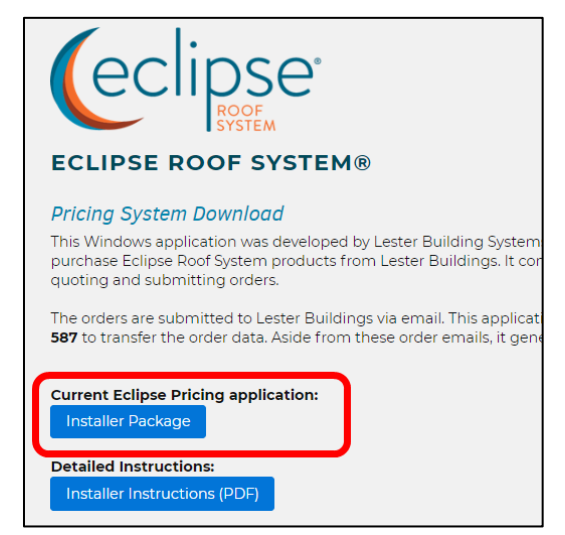

**Figure 1 – Download the installer by clicking the "Installer Package" button**

Download the file to your Desktop or to your Downloads folder and run it to install the application.

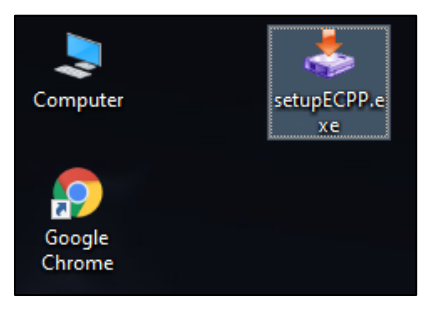

**Figure 2 – Download the installation package from the provided Dropbox link**

Your internet browser may display alerts or warnings about downloaded EXE files, such as the one shown below in Figure 3. These alerts happen because this program is brand new and has been downloaded relatively few times, and therefore it has low "internet reputation."

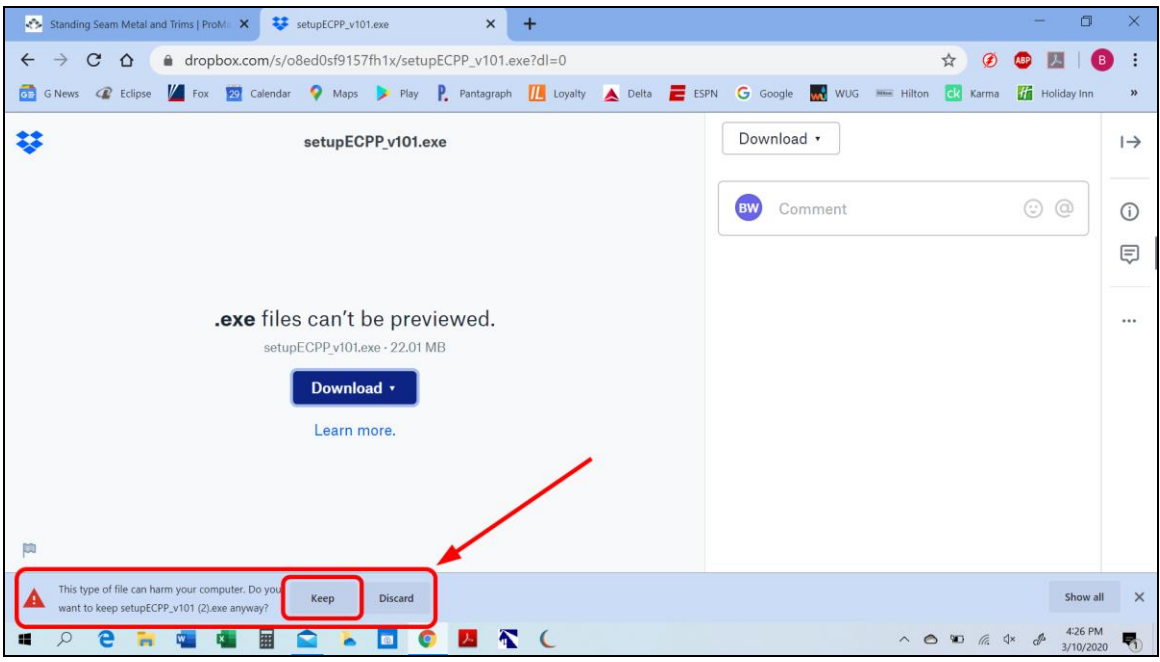

**Figure 3 – Internet browsers display warnings about downloading most low-frequency installation packages**

A blue Windows SmartScreen dialog may appear, like the one shown in Figure 4. This is the Windows version of the same warning described above.

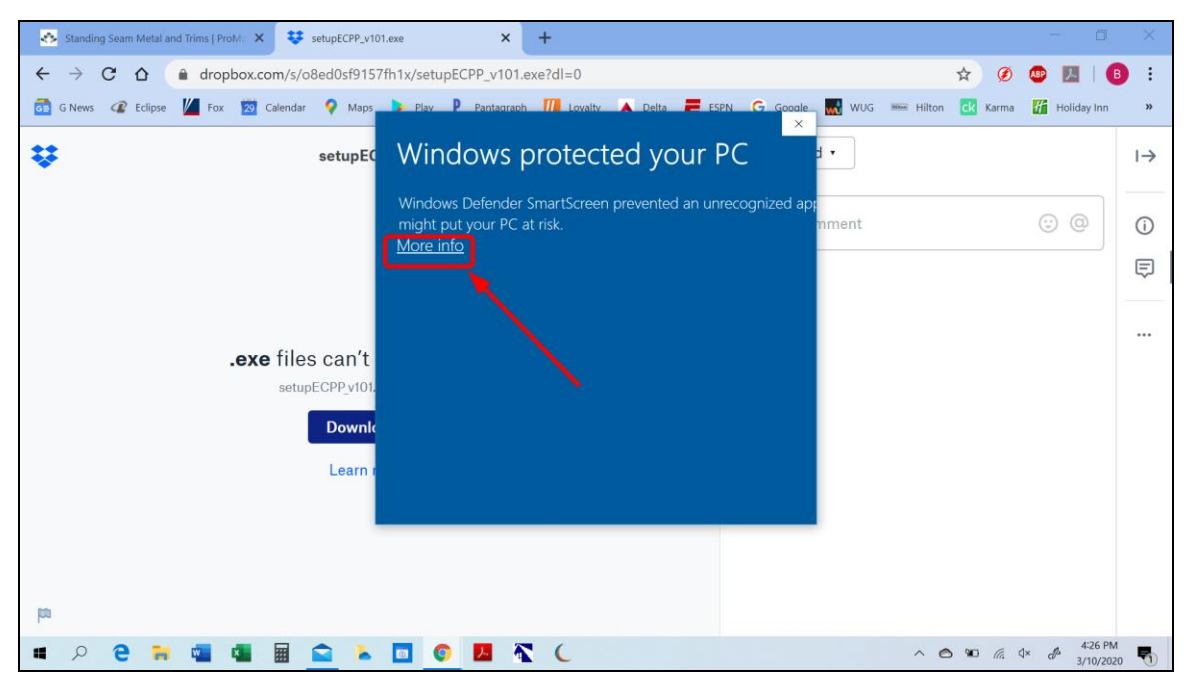

**Figure 4 – Click [More Info] and then click [Run] to continue**

Note that these installation packages (and the application files contained inside) are digitally signed using a DigiCert certificate registered to Lester Building Systems, LLC. The application needs to be installed with Administrator privleges.

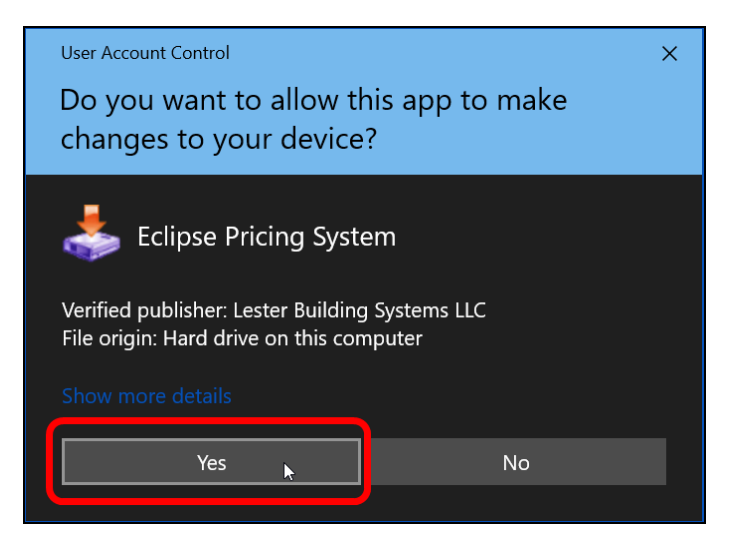

**Figure 5 - The installer package and program are signed with a DigiCert certificate**

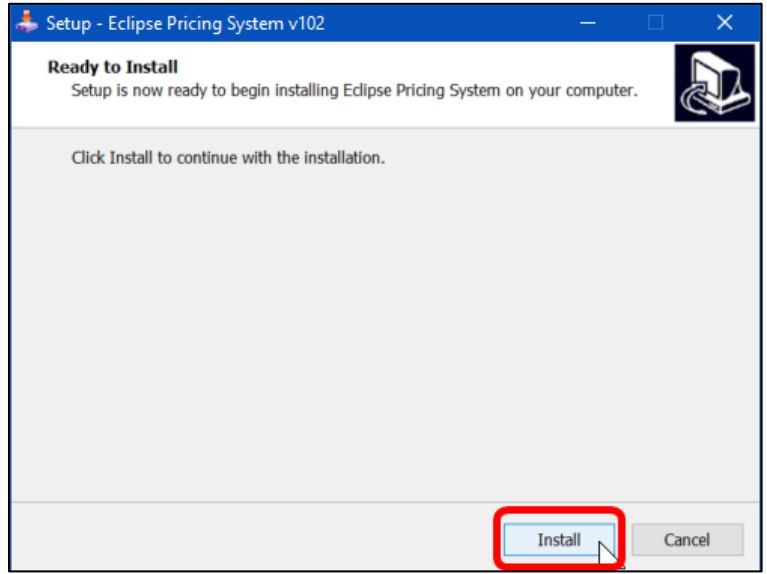

**Figure 6 - The installation requires Administrator privileges to run**

After installation is complete, click [Finish] to close the installer. It should automatically launch the application. The app requires a user login and password combination, which are provided to users in a separate email.

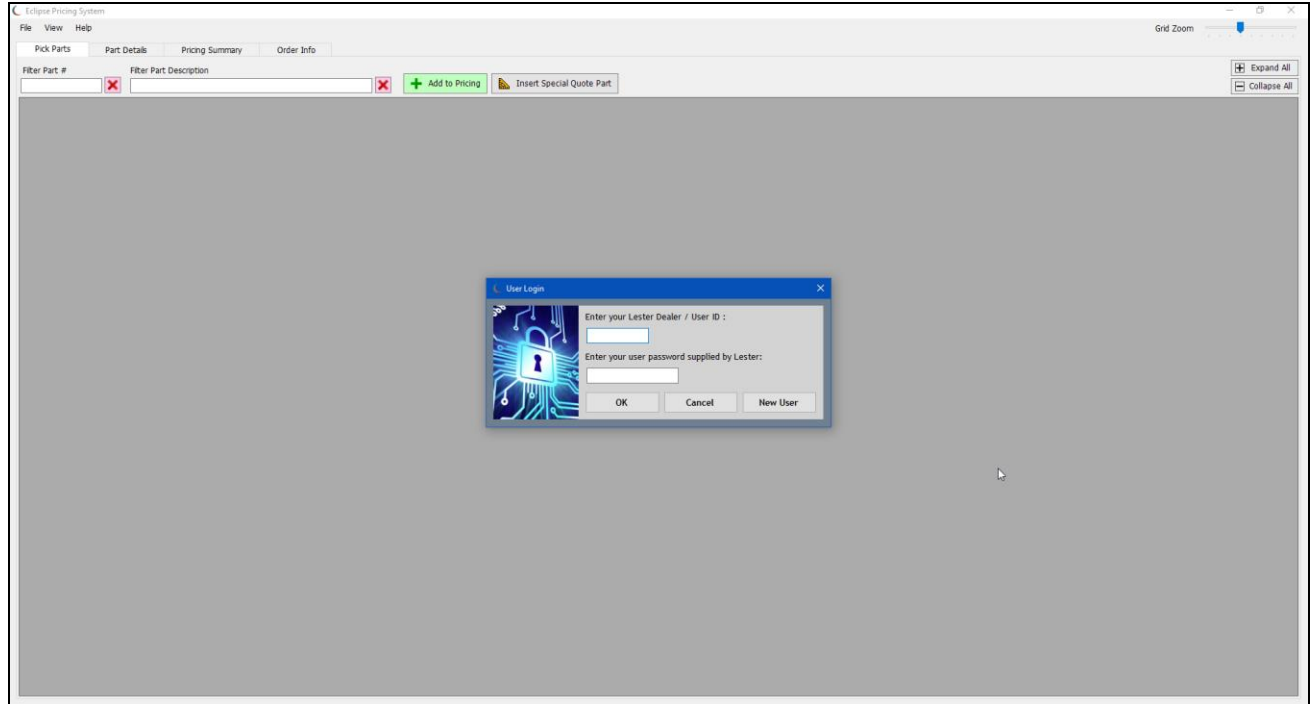

**Figure 7 – Eclipse Pricing login screen**

| Part #                    | v color All Parts<br><b>B</b> , Edit Special Quote Part  | Preliminary prices shown. Final price will vary due to rounding quantities to shipping increments. See [Pricing Summary] tab for final price. | Move Down A Move Up<br><b>Trim Slope</b><br><b>Extended</b> |                   |                      |                |                 |                 |               | H Expand All<br>$\Box$ Collapse All | <b>Panel Cut Lengths</b><br>Length<br>Area<br>Qty |                         |     |                |                         |
|---------------------------|----------------------------------------------------------|----------------------------------------------------------------------------------------------------|-------------------------------------------------------------|-------------------|----------------------|----------------|-----------------|-----------------|---------------|-------------------------------------|---------------------------------------------------|-------------------------|-----|----------------|-------------------------|
|                           | <b>Part Description</b>                                  | Qty                                                                                                    | <b>UoM</b>                                                  | <b>Color</b>      | Length               | (x/12)         | <b>DLR Cost</b> | <b>DLR Cost</b> | <b>Markup</b> | <b>Retail Price Comment</b>         |                                                   | 1                       | 120 | $16' - 8''$    | $6,000$ ft <sup>2</sup> |
| 978435                    | Eclipse Panel Kit - SMP - 26ga AZ50 over Decking         | 7,000 SF                                                                                                    |                                                             | <b>Barn Red</b>   | Defined              |                | \$1.31          | \$9,173.21      | 1.104         | \$10,124.04                         |                                                   | $\overline{2}$          | 50  | $6' - 8''$     | $1,000$ ft <sup>2</sup> |
| 131026.EA.101             | Eclipse Panel - SMP - 26ga AZ50 (B RED)                  | 28,000 LI                                                                                                    |                                                             | <b>Barn Red</b>   |                      |                | \$0.27          | \$7,525.73      | 1.100         | \$8,278.30                          |                                                   | $\overline{\mathbf{3}}$ |     |                |                         |
| 141400.EA.101             | Eclipse Batten - SMP - 26ga (B RED)                      | 56,000 LI                                                                                                    |                                                             | <b>Barn Red</b>   |                      |                | \$0.02          | \$1,074.02      | 1.100         | \$1,181.43                          |                                                   | <b>SUM 170</b>          |     | $2,333' - 4''$ | 7,000 ft <sup>2</sup>   |
| 041073-ANY                | Screw - #10 x 2" HWH Shoulder                            | 2,800 EA                                                                                                    |                                                             |                   | $2^{n}$              |                | \$0.06          | \$167.53        | 1.300         | \$217.79                            |                                                   |                         |     |                |                         |
| 141406.EA.101             | Eclipse Batten Endcap (B RED)                            | 340 EA                                                                                                    |                                                             | Barn Red          |                      |                | \$1.19          | \$405.93        | 1.100         | \$446.52                            |                                                   |                         |     |                |                         |
| 978432                    | Eclipse Ridge - SMP - Vented Mono (Exposed Fstnr)        |                                                                                                    | 80 LF                                                       | <b>Bone White</b> |                      |                | \$7.04          | \$562.86        | 1.166         | \$656.15                            |                                                   |                         |     |                |                         |
| 068424                    | Eclipse Outside Vented Closure w/ Adhesive 17"           | 56.8 EA                                                                                                    |                                                             |                   | $1' - 5''$           |                | \$5.03          | \$285.61        | 1.100         | \$314.17                            |                                                   |                         |     |                |                         |
| 098325-100<br>$\boxminus$ | Silicone / Adhesive / Sealant (B WHT)                    | 13.7544 EA                                                                                                    |                                                             | <b>Bone White</b> |                      |                | \$6.13          | \$84.37         | 1.300         | \$109.68                            |                                                   |                         |     |                |                         |
| 740040                    | Screw - #10 x 3" w/ 1/4" HWH w/ Bit                      | 53.3336 EA                                                                                                    |                                                             | <b>Bone White</b> | 3 <sup>n</sup>       |                | \$0.08          | \$4.49          | 1.300         | \$5.84                              |                                                   |                         |     |                |                         |
| 041063-100                | Screw - #10 x 3" w/ 1/4" HWH (B WHT)                     | 53.3336 EA                                                                                                    |                                                             | <b>Bone White</b> | 3 <sup>n</sup>       |                | \$0.08          | \$4.40          | 1.300         | \$5.72                              |                                                   |                         |     |                |                         |
| 042290                    | Screw Bit - 1/4" x 2 9/16" Master Drive Bit (Orange)     | $0.016$ EA                                                                                                    |                                                             |                   |                      |                | \$5.53          | \$0.09          | 1.300         | \$0.12                              |                                                   |                         |     |                |                         |
| 141159.EA.100             | Trim 26ga - SMP - #159 Eclipse Mono Ridgecap (B WHT)     |                                                                                                    | 8 EA                                                        | <b>Bone White</b> | $10'-5''$            | $\overline{a}$ | \$23.06         | \$184.45        | 1.200         | \$221.33                            |                                                   |                         |     |                |                         |
| 740038                    | Screw - #12 x 1 1/2" w/ 5/16" HWH w/ Blt                 | 53,3336 EA                                                                                                    |                                                             | <b>Bone White</b> | $11/2$ <sup>*</sup>  |                | \$0.07          | \$3.95          | 1.300         | \$5.13                              |                                                   |                         |     |                |                         |
| 041003-100                | Screw - #12 x 1 1/2" w/ 5/16" HWH (B WHT)                | 53.3336 EA                                                                                                    |                                                             | <b>Bone White</b> | $11/2$ <sup>*</sup>  |                | \$0.07          | \$3.88          | 1.300         | \$5.05                              |                                                   |                         |     |                |                         |
| 042292                    | Screw Bit - 5/16" x 2 9/16" Master Drive Bit (Red)       | 0.010667 EA                                                                                                    |                                                             |                   |                      |                | \$5.86          | \$0.06          | 1.300         | \$0.08                              |                                                   |                         |     |                |                         |
| 978410                    | Eclipse Roof Trans. Pitch Change - SMP - Small Step      |                                                                                                    | 50 LF                                                       | Slate Blue        |                      |                | \$3.95          | \$197.72        | 1.172         | \$231.70                            |                                                   |                         |     |                |                         |
| 068427                    | Eclipse Outside Rubber Closer w/ Adhesive (4-Pack)       | 8.8235 PK                                                                                                    |                                                             |                   |                      |                | \$2.96          | \$26.13         | 1.100         | \$ 28.74                            |                                                   |                         |     |                |                         |
| 141520-105                | Trim 28ga - SMP - #520 L-Flashing 5" (S BLU)             | 5 <sup>1</sup>                                                                                                    | EA                                                          | <b>Slate Blue</b> | $10'-2$ <sup>*</sup> |                | \$5.94          | \$29.68         | 1.200         | \$35.61                             |                                                   |                         |     |                |                         |
| 740040                    | Screw - #10 x 3" w/ 1/4" HWH w/ Bit                      | 120 EA                                                                                                    |                                                             | <b>Slate Blue</b> | 3 <sup>m</sup>       |                | \$0.08          | \$10.10         | 1.300         | \$13.13                             |                                                   |                         |     |                |                         |
| 041063-105                | Screw - #10 x 3" w/ 1/4" HWH (S BLU)                     | 120 EA                                                                                                    |                                                             | <b>Slate Blue</b> | 3 <sup>n</sup>       |                | \$0.08          | \$9.90          | 1.300         | \$12.87                             |                                                   |                         |     |                |                         |
| 042290                    | Screw Bit - 1/4" x 2 9/16" Master Drive Bit (Orange)     | $0.036$ EA                                                                                                    |                                                             |                   |                      |                | \$5.53          | \$0.20          | 1.300         | \$0.26                              |                                                   |                         |     |                |                         |
| 098325-105                | Silicone / Adhesive / Sealant (S BLU)                    | 3.335 EA                                                                                                    |                                                             | <b>Slate Blue</b> |                      |                | \$6.13          | \$20.46         | 1.300         | \$ 26.59                            |                                                   |                         |     |                |                         |
| 141160.EA.105             | Trim 26ga - SMP - #160 Eclipse Roof Pitch Trans. (S BLU) | 5                                                                                                    | EA                                                          | <b>Slate Blue</b> | $10'-2''$            | $\overline{a}$ | \$10.27         | \$51.35         | 1.200         | \$61.62                             |                                                   |                         |     |                |                         |
| 068426                    | Eclipse Inside Rubber Foam Plugs (4 Pair)                | $6.25$ EA                                                                                                    |                                                             |                   |                      |                | \$1.48          | \$9.25          | 1.100         | \$10.18                             |                                                   |                         |     |                |                         |
|                           | Eclipse Batten Endcap (S BLU)                            | 42.5 EA                                                                                                    |                                                             | Slate Blue        |                      |                | \$1.19          | \$50.74         | 1.100         | \$55.82                             |                                                   |                         |     |                |                         |
| 141406.EA.105             |                                                          |                                                                                                    |                                                             |                   |                      |                |                 |                 |               |                                     |                                                   |                         |     |                |                         |

**Figure 8 – Eclipse Pricing example order**

If you have any questions about this application, or to troubleshoot installation issues, please contact:

**Brian Wolfe** Eclipse Sales Manager (320) 395-5264 [bwolfe@EclipseRoofSystem.com](mailto:bwolfe@EclipseRoofSystem.com)